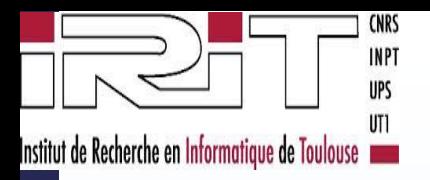

Atelier : Impact des \*‐data sur les systèmes d'information

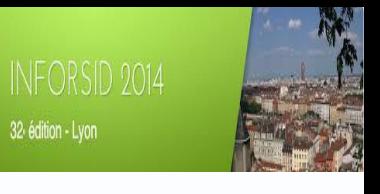

# **Simuler les données manquantes dans les Open Data ?**

Présenté par : lmen Megdiche Directeur de Thèse : Olivier Teste Co-directeur de thèse : Alain Berro

24/03/2015

1. Impact des Open Data sur les SI 2. Processus d'entreposage d'Open Data 3. Données manquantes dans les Open Data 4. Simuler les données .. une bonne alternative ?

### <sup>3</sup> Impact des Open Data sur les SI

http://www.data-publica.com http://thedatahub.org http://opendata.paris.fr http://data.fingal.ie http://www.linkedopendata.it http://data.gov.au http://data.hri.fi http://www.portalu.de http://data.london.gov.uk http://data.worldbank.org http://www.nosdonnees.fr http://www.data.govt.nz http://datagm.org.uk http://datanest.fair-play.sk http://data.gov.uk http://cz.ckan.net http://opendata.go.ke http://data.un.org http://it.ckan.net http://opendata.euskadi.net http://www.dati.piemonte.it http://www.openbelgium.be http://www.infochimps.com http://data.gov http://ie.ckan.net

### Accroissement Diversité & Richesse

GRAPHE DES THÉMATIQUES DE L'OPEN DATA FRANÇAIS En savoir plus sur ce graphe

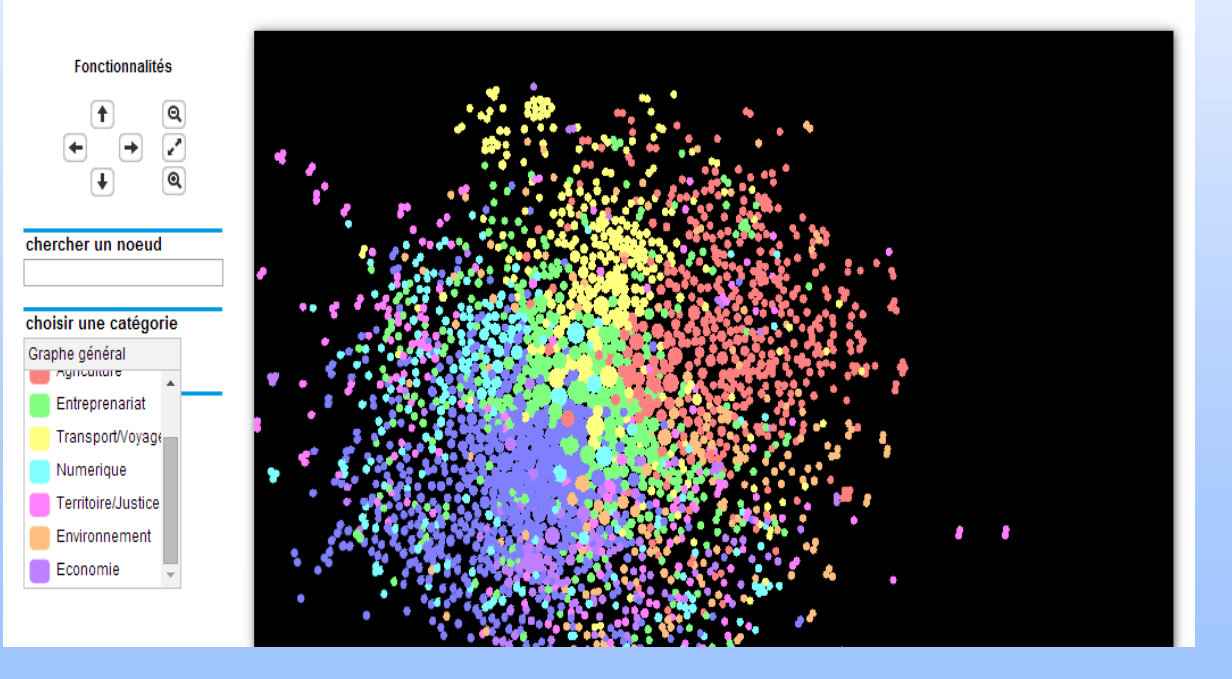

#### <http://wwwdb.inf.tu-dresden.de/opendatasurvey/>

Atelier : Impact des \*‐data sur les systèmes d'information

### 4 Impact des Open Data sur les SI

#### Quelques témoignages sur les principaux bénéfices attendus de la réutilisation des Open Data

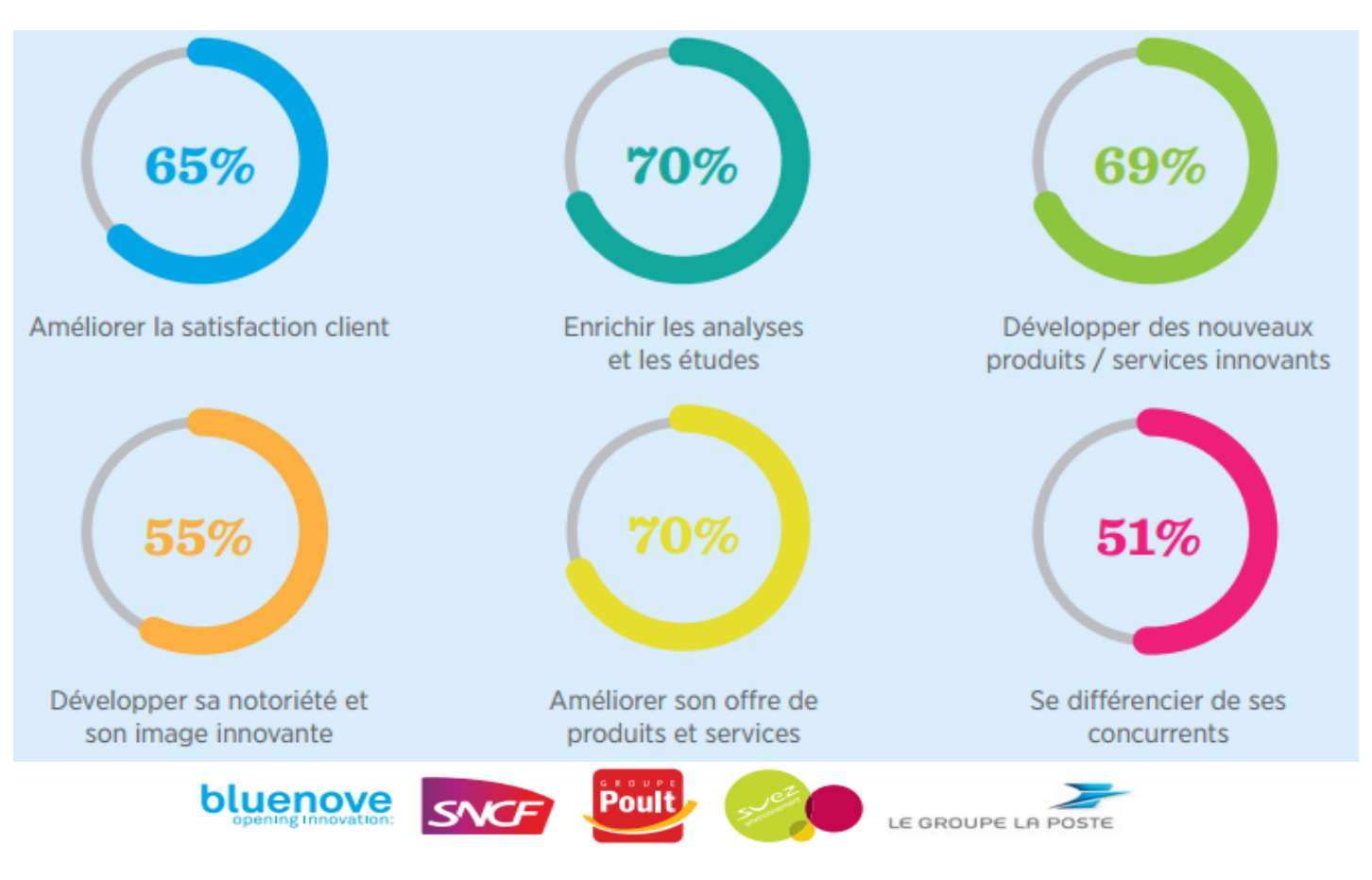

Novembre 2011

## <sup>5</sup> Impact des Open Data sur les SI

### **MAIS ….**

**\* Il faut les chercher dispersés sur plusieurs fournisseurs**

**\* Il faut les nettoyer et aligner hétérogénéité sémantique et structurelle**

\*/II faut les compléter et corriger **données manquantes et erronées** 

> **Intégrer les Open Data dans les entrepôts de données ?**

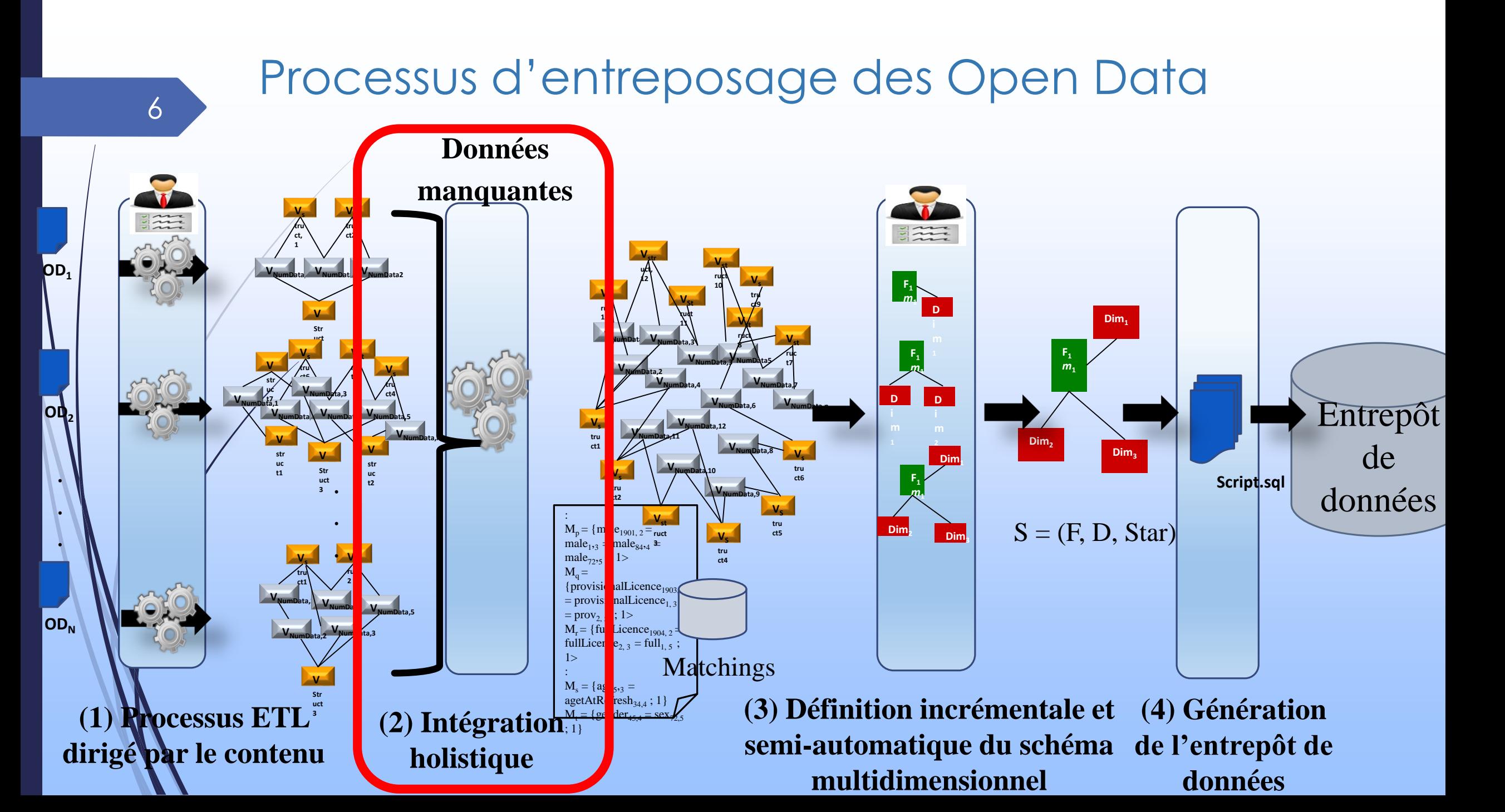

#### Données manquantes dans les Open Data 7

### …issues de la qualité ….issues de l'intégration/alignement

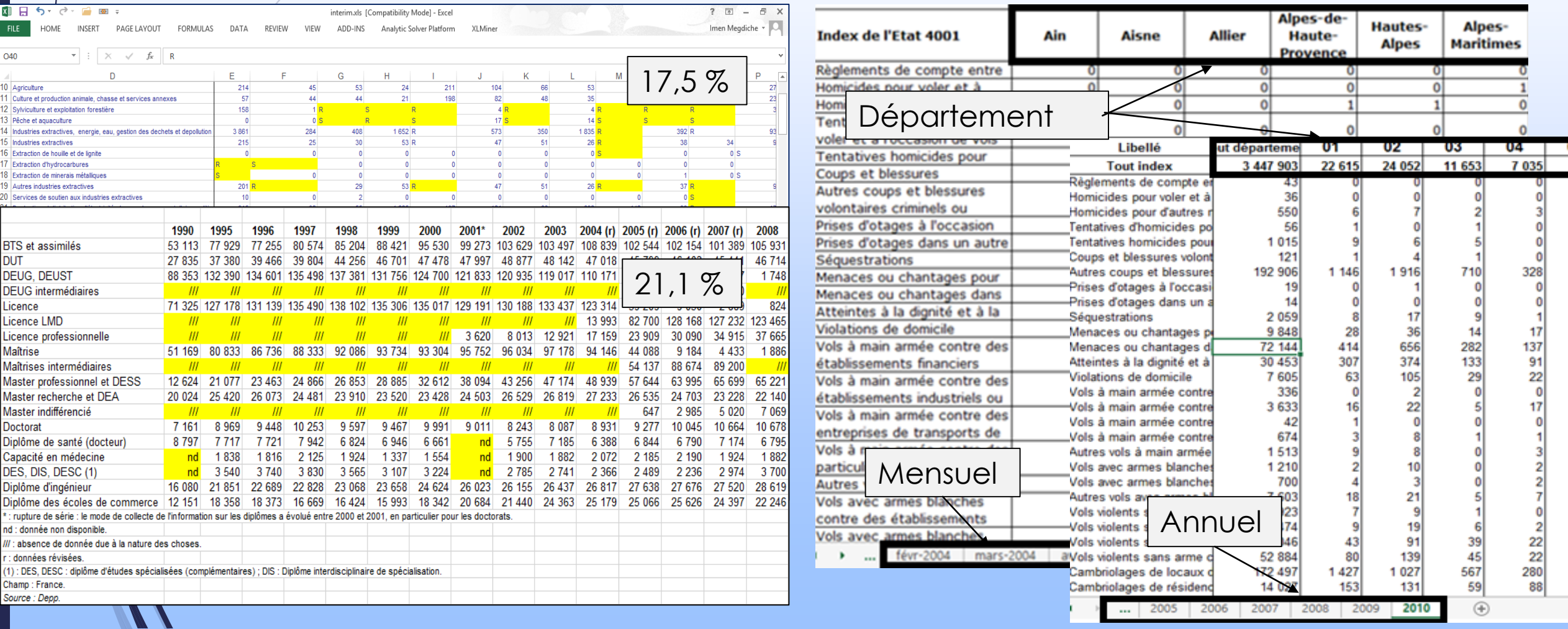

## <sup>8</sup> Simuler les données … une bonne alternative **?**

Donner une vision complète des données

Construire et croiser le plus de sources possibles pour avoir des scénarios d'analyses riches

Gagner le temps

Biaiser les données

Informer les utilisateurs que les données sont simulées

Atelier : Impact des \*‐data sur les systèmes d'information 24/03/2015